## 國立臺北大學自然資源與環境管理研究所 **111** 學年度第二學期『資源管理與環境系統分析』

課程講義(03):線性規劃回顧與進階主題 Review of Linear Programming and Advanced Topics

## • COMPONENTS OF AN OPTIMIZATION MODEL

- $\Box$  Objective Function(s)
	- $\Rightarrow$  Single vs. Multiple: Linear vs. Nonlinear
	- $\Rightarrow$  Convex (Concave) vs. Non-convex
- $\Box$  Constraints
	- $\Rightarrow$  Constrained vs. Unconstrained: Linear vs. Nonlinear
	- $\Rightarrow$  Convex vs. Non-convex Feasible Regions
- $\Box$  Decision Variables
	- $\Rightarrow$  Continuous vs. Discrete; Deterministic vs. Stochastic
- □ System Parameters (Coefficients)
	- $\Rightarrow$  Deterministic vs. Stochastic  $\Rightarrow$  Division into Sub-Models
- $\Box$  Formulation of Optimization Models
	- $\Rightarrow$  Plain Form: Straightforward but not suitable for large-scaled or complex problems
	- $\Rightarrow$  Algebraic Formulations => Parameters (Scalars), Vectors, and Matrices (Tables)
	- $\Rightarrow$  Algebraic Formulations with text (symbolic) description of variables and parameters
	- $\Rightarrow$  Sets and Indices  $\Rightarrow$  Equation Editor for symbolic expressions
- PROPERTIES OF AN LP AND ITS SOLUTION
	- □ Proportionality, Additivity, Divisibility, Certainty, and Non-Negativity
	- $\Box$  Non-negative Decision Variables => What if negative values are needed?
	- □ A "Convex Programming" Model
		- $\Rightarrow$  Linear (either Concave or Convex) Objective Function
		- $\Rightarrow$  Convex, Compact, and Continuous Feasible Region
	- □ Solution Procedure of an LP
		- $\Rightarrow$  Pre-Optimal Analysis, Optimization (Solution) and Post-Optimization Analysis
		- $\Rightarrow$  Graphical, Simplex, Dual Simplex, Interior Point and Other Methods
		- $\Rightarrow$  Optimal Solution => Infeasible, Un-bounded and Degenerate Solutions

## • THE SIMPLEX METHOD

- □ Augmented Form of the LP Models
	- $\Rightarrow$  "Less-than-and-equal-to" Inequality constraints  $\Rightarrow$  Slack variables
	- $\Rightarrow$  "Greater-than-and-equal-to" Inequality constraints  $\Rightarrow$  Surplus & Artificial Variables
	- $\Rightarrow$  Equality constraints  $\Rightarrow$  Artificial variables  $\Rightarrow$  'Big-M Treatment'
- $\Box$  Terminology and Procedure of the Simplex Method
	- $\Rightarrow$  Basic vs. non-basic variables
	- $\Rightarrow$  Feasible basic solution => "Adjacent"
	- $\Rightarrow$  Ratio test for Pivoting
	- $\Rightarrow$  Check of "Optimality"
- □ Simplex Tableaus and [An Animated Presentation](http://civil.colorado.edu/%7Ebalajir/CVEN5393/lectures/Balaji-opt-lecture3-sp13.pptx)

## • EXAMPLES OF LINEAR PROGRAMMING

- □ Homewood Masonry -- A Material Production Problem
	- $\Rightarrow$  Objective Function: Maximizing the production profit.
	- $\Rightarrow$  Decision Variables: Two building products to be produced.
	- $\Rightarrow$  Constraints: Resource availability, work hours, and curing vat capacity

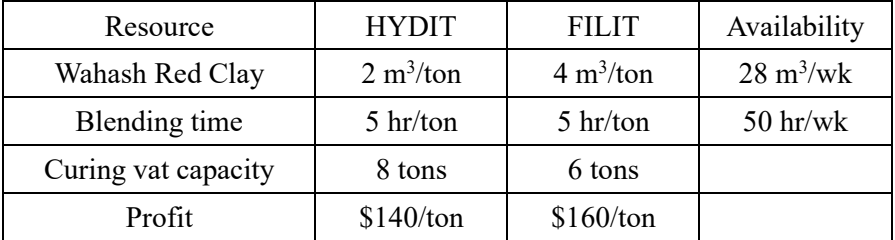

1. Algebraic formulation with numerical coefficients

Maximize Profit 
$$
z = 140x_1 + 160x_2
$$

Subject to

$$
2x_1 + 4x_2 \le 28
$$
  
\n
$$
5x_1 + 5x_2 \le 50
$$
  
\n
$$
x_1 \le 8
$$
  
\n
$$
x_2 \le 6
$$

2. Algebraic formulation with symbolic coefficients

Maximize Profit 
$$
z = \sum_{j=1}^{2} c_j x_j
$$

Subject to

$$
\sum_{j=1}^{2} a_{ij} x_j \le b_i; \quad i = 1, \cdots, 4
$$
  

$$
c = \{c_j\} = [140, 160] \quad \boldsymbol{b} = \{b_i\} = \begin{bmatrix} 28 \\ 50 \\ 8 \\ 6 \end{bmatrix} \quad \boldsymbol{A} = \{a_{ij}\} = \begin{bmatrix} 2 & 4 \\ 5 & 5 \\ 1 & 0 \\ 0 & 1 \end{bmatrix}
$$

3. Matrix formulation

Maximize Profit  $z = c' \cdot x$ 

$$
z=[140,160]\cdot\binom{x_1}{x_2}
$$

*Subject to*

 $A \cdot x \leq b$ 

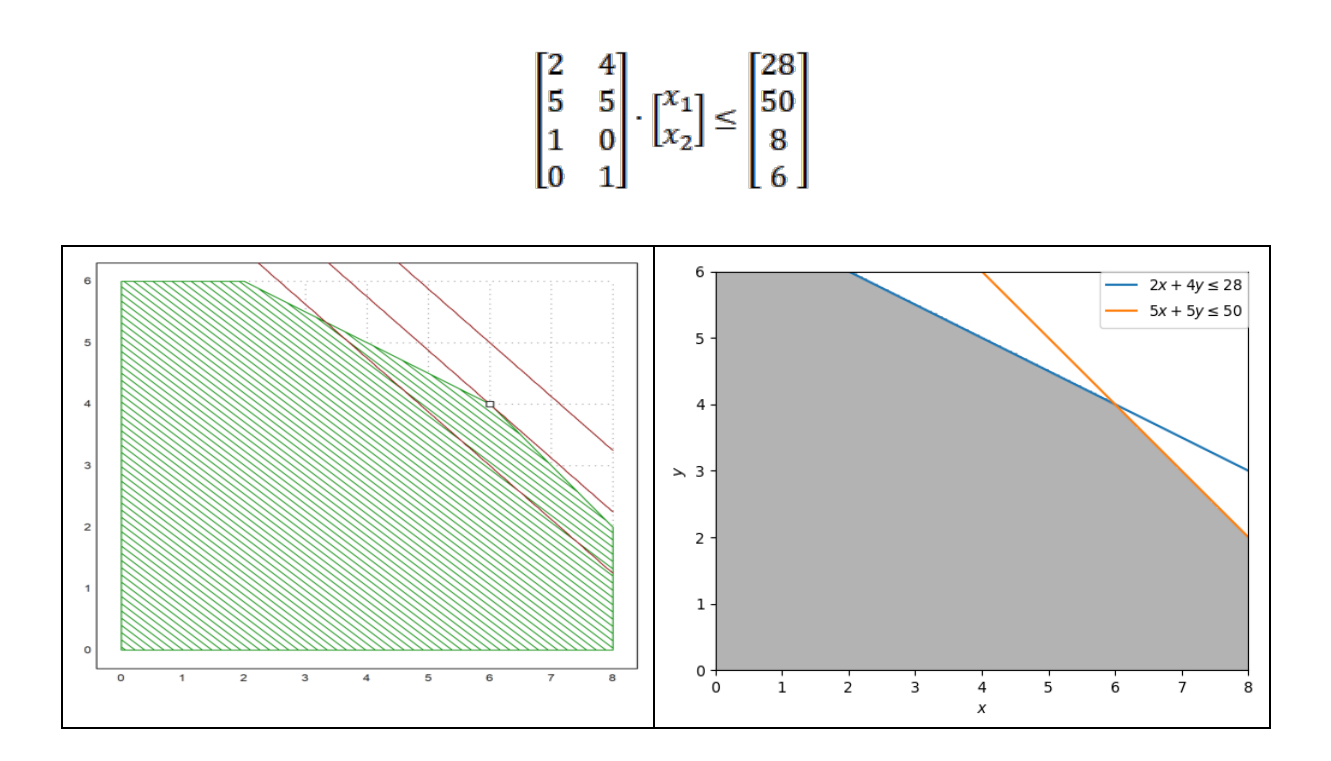

- SENSITIVITY ANALYSIS
	- □ Overview and Post-Optimality Analysis
	- □ Sensitivity Analysis on RHS (Resource) Coefficients
	- $\Rightarrow$  Shadow price, marginal value of a resource and economic interpretation
	- □ Sensitivity Analysis on Objective Function Coefficients
	- □ Graphical Illustration
	- □ Parametric Programming
- DUALITY THEORY
	- □ Model Formulations
	- $\Box$  Dual-Primal Relationships
		- $\Rightarrow$  Implementation from Production Problem
		- $\Rightarrow$  Implementation from Resource Allocation Problem
	- □ Primal-Dual Methods for Optimization (Lagrange Algorithms)
- DEMONSTRATION CODES
	- □ Please install GNU Octave and Euler Math Toolbox in advance!
	- $\Box$  GNU Octave with functions of 'glpk' and 'plot' => ChatGPT?
	- $\Box$  Euler Math Toolbox with built-in functions package and 'lpsolve'
	- $\Box$  Python with packages of 'gilp' and 'lpsolve' (pip install --only-binary :all: gilp)
	- □ R with packages of 'lpsolve' and 'gMOIP'
	- □ Excel with Solver (規劃求解) Add-in
	- $\Box$  Lindo Systems Lingo? lpsolveIDE?
- HOMEWORK #2 (2023/03/14 Due): *Formulate* and *Solve* the example problem of Homewood Masonry (ReVelle et al., 2004) by using Excel, R, and Euler Math Toolbox.